# **Clases 21 a la 24 EVALUACIÓN FORMATIVA LENGUA Y LITERATURA I<sup>°</sup> Medio<br>
Clases 33 a la 36**

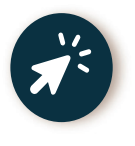

**Presiona [AQUÍ](https://script.google.com/a/macros/uc.cl/s/AKfycbwzXyeWmj70GKgefrXBNZVuVQ88mNKF3mSORT25vj1JFLwYv5c/exec?ID=1s7bGcx3p8ID8tvyogcSuNSPDXlGolzw7XvPLARmYC9A) para realizar esta misma evaluación de forma online. Así tu profesor tendrá acceso a tus resultados automáticamente y podrá entregarte la retroalimentación oportuna.**

## **EN CASO QUE NO PUEDAS REALIZAR LA EVALUACIÓN EN FORMA ONLINE, ESCRIBE Y RESPONDE, EN TU CUADERNO, LAS SIGUIENTES PREGUNTAS:**

### **Lee el siguiente texto y luego responde las preguntas asociadas.**

### **La curiosa historia del** *mouse*

El mouse suele ser uno de los periféricos de nuestra PC al cual le prestamos menor atención, aunque en realidad es una de las herramientas imprescindibles a la hora de realizar trabajos, **ya que** nos permite llevar a cabo centenares de funciones con sólo un *click*. En este artículo conoceremos la historia de esta fantástica herramienta, que nos permite desde hace décadas comunicarnos con la PC de manera sencilla.

El *Mouse* o Ratón es un dispositivo diseñado para ser manejado con la mano por el usuario. Funciona arrastrándolo sobre una superficie plana. Estos movimientos son transmitidos a la computadora por medio de un cable o en forma inalámbrica. De esta forma, si el usuario arrastra el *mouse* hacia la derecha, este movimiento será reproducido y representado en la pantalla del monitor a través de un ícono que imitará dicho movimiento. En términos prácticos, el mouse es como una extensión de nuestra mano, la que se introduce en la pantalla del monitor de nuestra computadora.

Desde la década de los 60 hasta la actualidad, el *mouse* pasó de ser una caja pesada hecha de madera a un accesorio liviano y ergonómico. El *mouse* se convirtió en un dispositivo indispensable para cualquier tipo de usuario, pero muy pocos saben cómo fue inventado y cuál es su historia completa.

El primer prototipo de *mouse* fue creado por Douglas Engelbart. El investigador del Instituto de Investigación Stanford, trabajaba en una máquina que tenía como objetivo aumentar el intelecto humano. Entre los dispositivos de entrada presentados por Engelbart en 1968, durante la primera demostración pública de su proyecto, había una pequeña caja de madera con un botón rojo en la parte superior y un cable que salía de uno de los lados, simulando de alguna forma, la cola de un ratón. Fue el primer *mouse* de la historia.

Algunas semanas después de la presentación de Engelbart, la empresa alemana Telefunken lanzó un modelo de *mouse* que tenía una pequeña esfera de goma en el interior, responsable del registro de las coordenadas. Aunque el dispositivo formara parte de los componentes de las computadoras de la marca, ese fue considerado como el primer *mouse* comercializado de la historia.

La primera computadora con ratón incluido, llamada Xerox Star 8010, fue lanzada al mercado muchos años después, el 27 de abril de 1981. A esta le siguió en 1983 la Apple Lisa. Una característica destacada de este modelo es que, en vez de usar una bolita de goma, el *mouse* de Lisa usaba una esfera de metal. Este fue el modelo que estableció el estándar de un único botón para todos los *mouses* de la empresa, durante cerca de 20 años.

La inclusión de este elemento significó un punto de inflexión en la informática: a partir de ese momento dejó de ser necesario tener conocimientos de programación para manejar una computadora. El uso del ratón, sumado a la utilización de interfaces gráficas, acercaba la computación al público en general.

Fuente: https://www.tecnologia-informatica.com/mouse-raton-historia-futuro/ (Adaptación)

## **1. ¿Qué función cumple el conector destacado en el primer párrafo?**

"El *mouse* suele ser uno de los periféricos de nuestra PC al cual le prestamos menor atención, aunque en realidad es una de las herramientas imprescindibles a la hora de realizar trabajos, **ya que** nos permite llevar a cabo centenares de funciones con sólo un *click*."

A) Introduce una causa.

- B) Introduce una consecuencia.
- C) Introduce una diferencia.
- D) Introduce una contradicción.

# **2. El último párrafo del texto leído tiene como propósito:**

A) Declarar la opinión que tiene el autor sobre el origen del *mouse*.

B) Resumir los principales hitos históricos del *mouse* y su origen.

C) Concluir el tema con una reflexión acerca del impacto del *mouse.*

D) Señalar la relación que existe entre el *mouse* y la programación.

## **3. Según el texto, ¿cuándo apareció el primer mouse de la historia?**

A) En 1968, con la presentación de Douglas Engelbart.

B) En 1970, gracias a la empresa alemana Telefunken.

C) En 1981, incluido a la computadora Xerox Star 8010.

D) En 1983, con la aparición del modelo Apple Lisa.

## **4. ¿Cuál de las siguientes opciones podría ser otro título para el texto leído?**

A) El ingenio en el mundo de la computación.

B) El origen y la importancia del *mouse*.

C) Un invento que cambió al mundo.

D) Douglas Engelbart: el inventor del *mouse.*